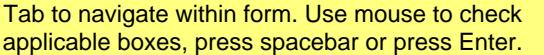

**Schedule** 

Wisconsin Department of Revenue

## **Explanation of**

**Amended Return**<br>File with Amended Form 1, 1CNS, 1CNP, 1NPR, 2, 3, 4, 4T, 5S, 6, **2023** PW-1, or X-NOL or Schedule H or H-EZ

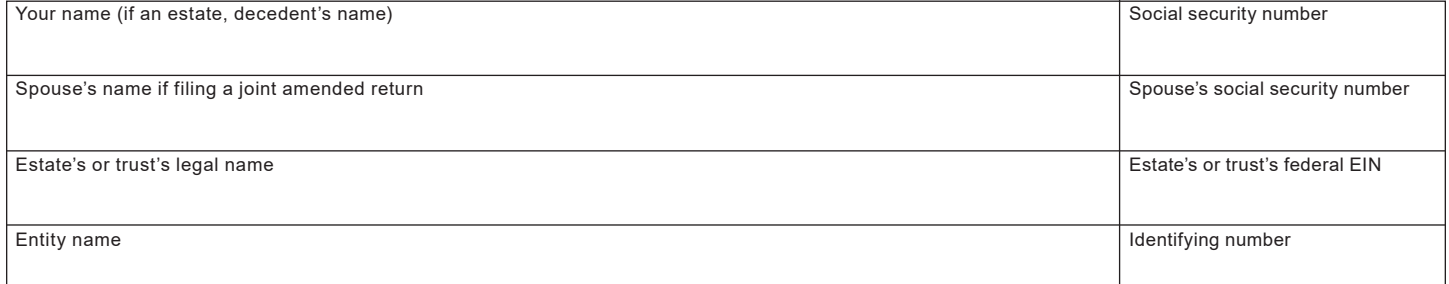

## **Explanation of Changes on the Amended Return**

If you are amending your return for any of the reasons below, place a check mark in the space indicated.

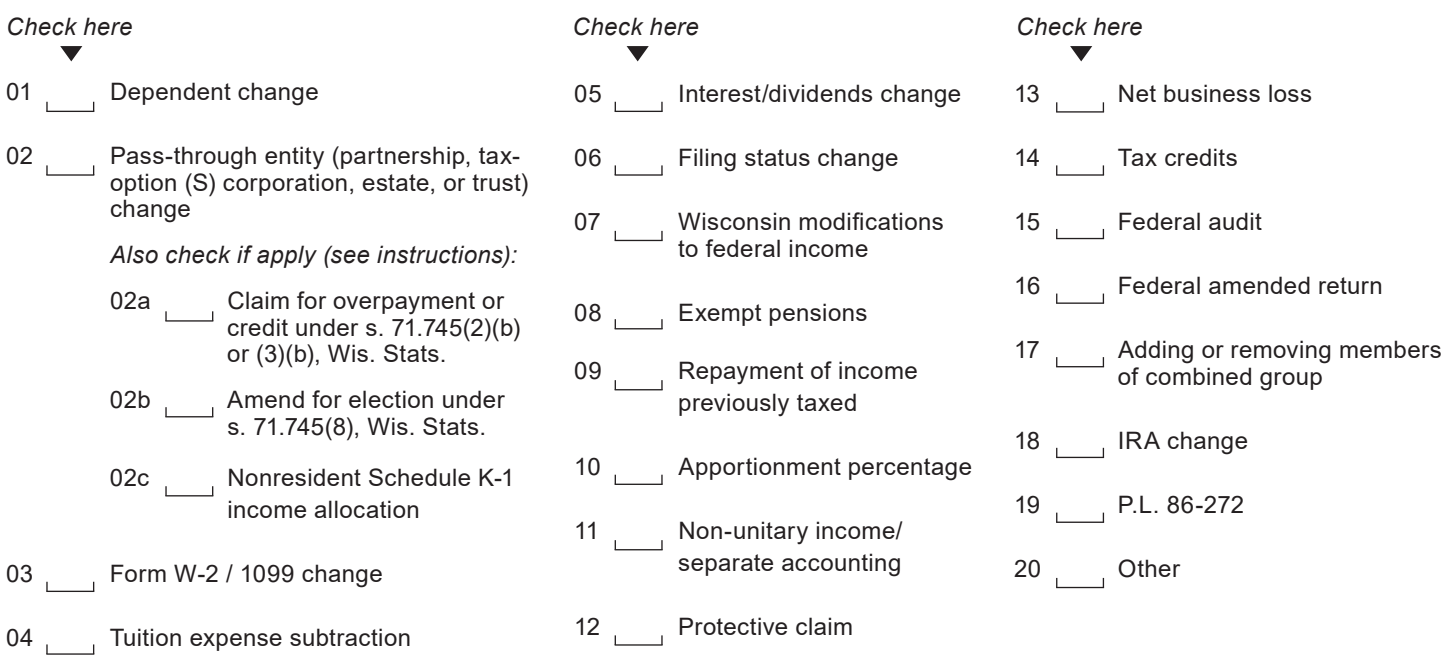

*Indicate the line reference(s) from the form or schedule for which you are reporting a change and explain in detail the reason for the change.*

Include Schedule AR and all supporting documentation with your amended return. Do not include your original return and schedules. **CAUTION:**  Schedule AR must be filed with one of the amended forms or schedules listed on the top of this schedule.